## SAP ABAP table /SDF/MSSPMEM {SQL Server: Memory usage data set (copy of MSD\_PMEM)}

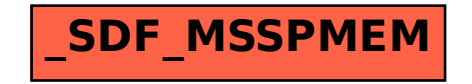